## Email Etiquette Using email wisely and professionally

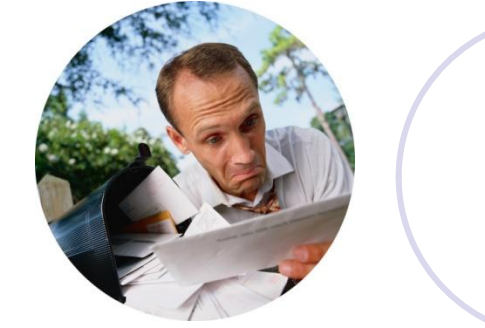

# Email Etiquette - Introduction

- **Email messages are** communication tools
- Use special features such as Spellcheck and Signatures
- **Proper email etiquette** helps you be professional
- **O** Use email wisely
- Be respectful of the recipients' time
- **Email is a tool so you** can be efficient
- Email is not a substitute for a phone call

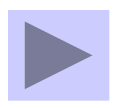

**[1: Always use a](#page-3-0)  Signature at the bottom of each message**

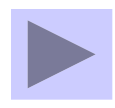

**[1: Always use a](#page-3-0)  Signature at the bottom of each message**

**1: By using a Signature at the bottom of each message, be sure to include your entire address and phone number, it helps the recipient with the correct contact information.**

 $\text{Tools} > \text{Options} > \text{Main}$  Format > Signature > New

<span id="page-3-0"></span>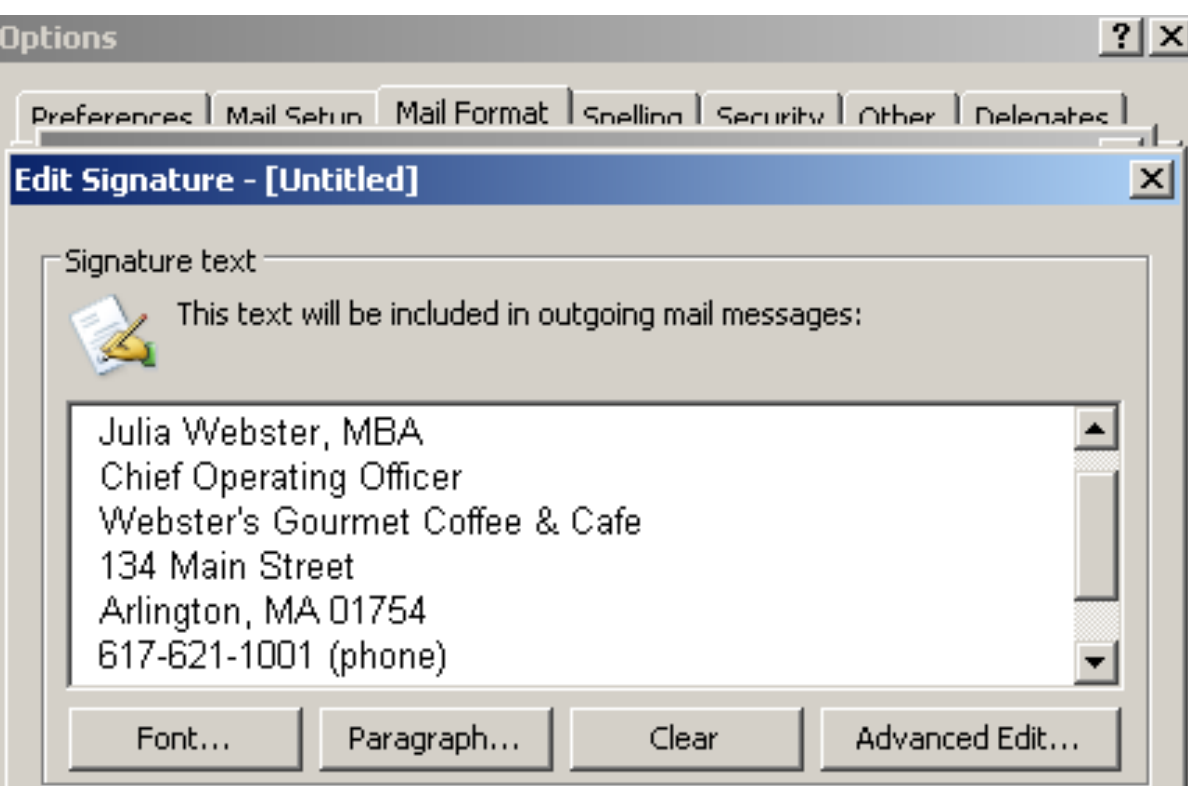

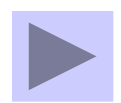

**[2: Never use](#page-5-0)  all CAPS**

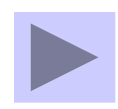

**[2: Never use](#page-5-0)** 

### **All CAPS Don't use all Caps in the message; it's difficult to read and it connotes "SHOUTING."**

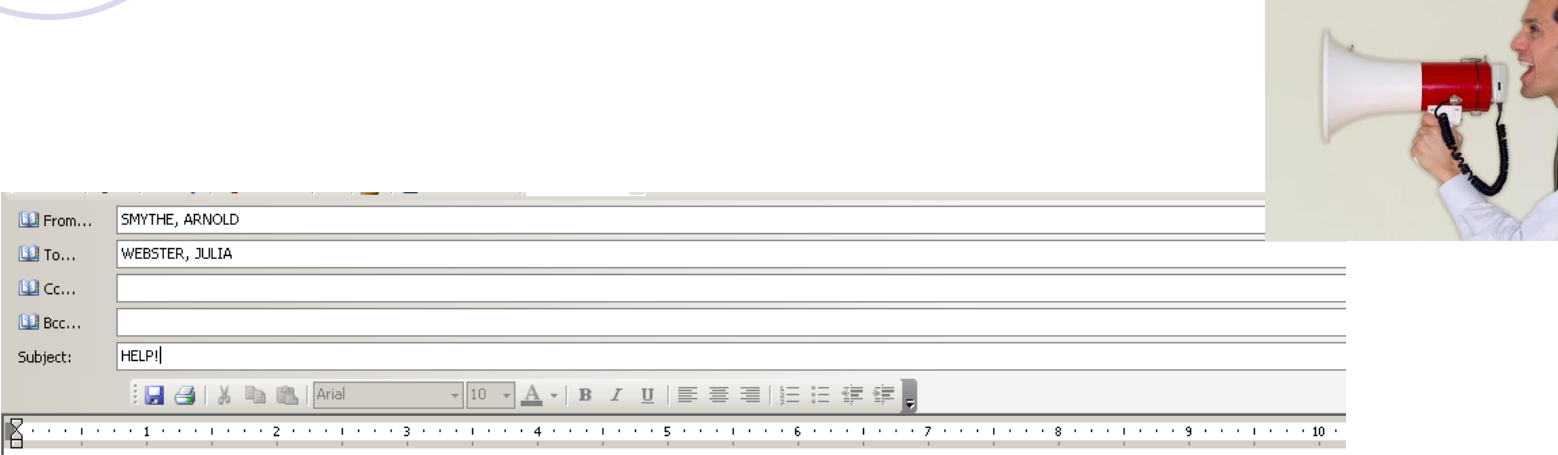

JULIA:

PLEASE SEND THE INCOME STATEMENT FOR THE YEAR 2006 SO THAT OUR REGIONAL ACCOUNTANTS CAN REVIEW THE EXPENSES THOROUGHLY. WE NEED TO ACCOUNT FOR THE PROJECTED INCOME FOR NEXT YEAR.

THANK YOU.

<span id="page-5-0"></span>ARNOLD SYMTHE, CPA ACCOUNTING DEPARTMENT 1-999-121-3399 ACCOUNTING@CPA.COM

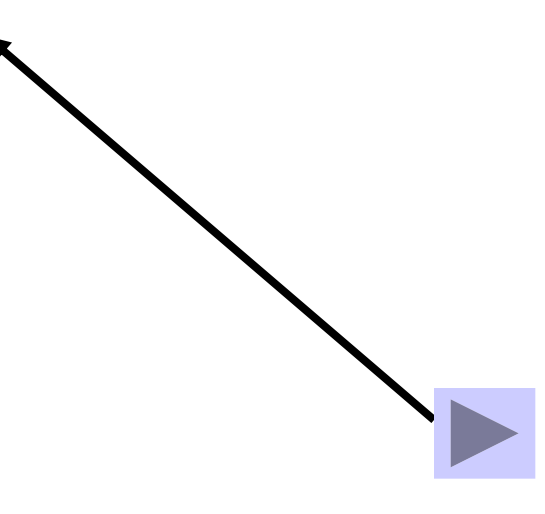

**3: Address the recipients in TO: but use the CC: to copy**

**3: Address the recipients in TO: but use the CC: to copy**

**An action is required by the TO: Julia , however, copies are sent if necessary** 

**Insert the recipient's name in the BODY of the message. This will relay that the message is addressed to Julia.**

**If you are listed on the cc: you do NOT have to respond. Cc: messages are for your information as a copy.**

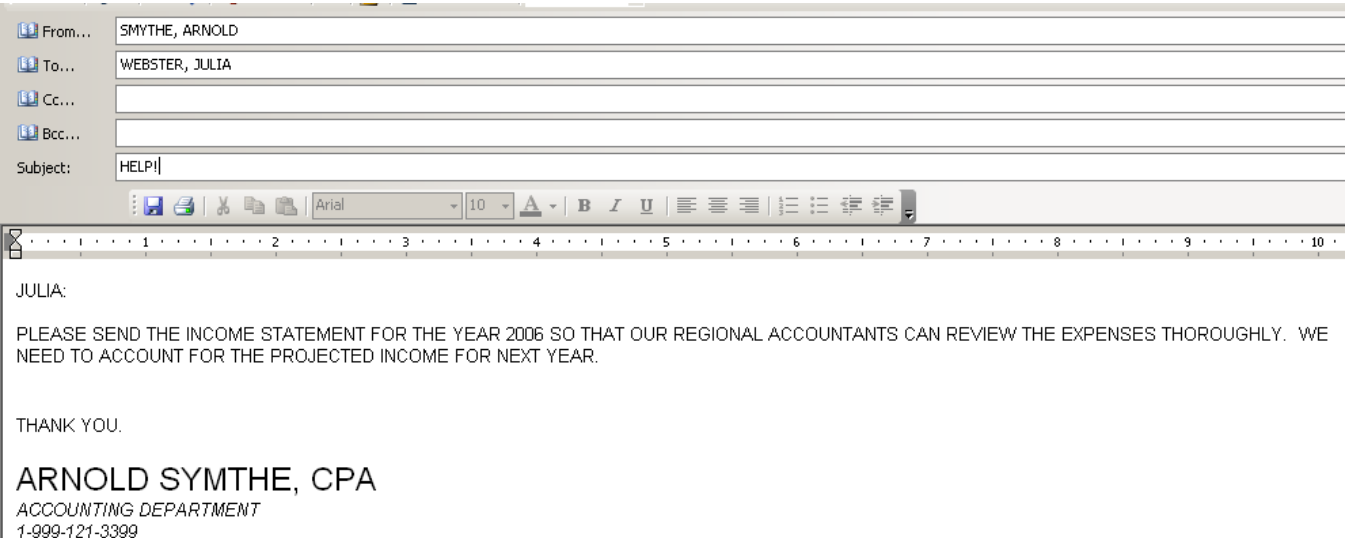

ACCOUNTING@CPA.COM

**3: Don't cc everyone**

Don't reply all – Everyone

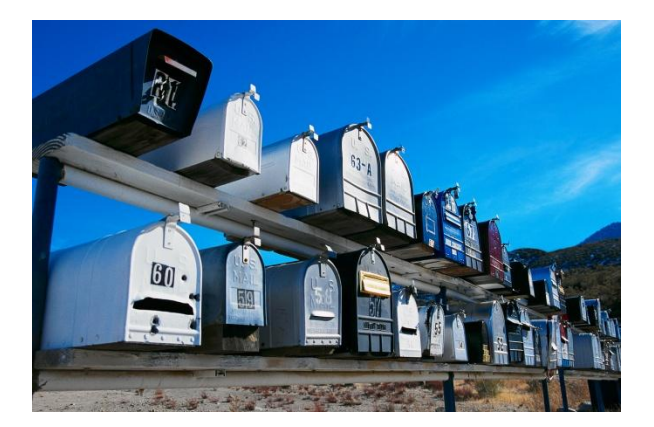

Nadia Rodberg; Jane Joiner; Greta Taitelbaum; Vinay Kumar; Li-Ming Hu; Howard Sussman; Peggy Bunker; Matthias Numberger; Kimberly Buckman; Zahra Ayub; Elizabeth Ascher; Donald Love; ▲ To: Christian Correia; Eileen Winston; Alla Bolkhovsky; Mohammad Siddiqui; Michael Bean; Bipin Mistry; Shahnaz Montague; Lawrence Epstein; Jorge Fleisher; George Dickstein; Sandra Horowitz; Michael Gottlieb; Tammy Harris; Richard Goldman; James Alderman; Harvey Goldfine; Patrick Blomberg; Justin Dorfman; Richard Blumenthal; Rohit Jangi; Shelley Kramer; Sergei Aish; Joseph D'Alton; Arthur Safran; Ralph Sherman; Meredith Martin; Kedar Deshpande; James Howe; Robert Sumner; Kelly Sopko; George Kinzfogel; Elizabeth Westphal; Rodrigo Rocha;

The important factor about emailing is that the **TO:** recipient is the person who needs to take action.

The **cc:** person is the notified person.

Does everyone need to weigh in?

Don't **Reply ALL** if you are replying to the sender.

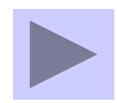

**4: Always delete your Trash**

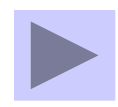

#### **4: Always delete your Trash**

#### **"Mailbox Full" is an error message resulting from too many messages. Check the Deleted Items and empty the Trash.**

#### Tools > Empty Deleted Items

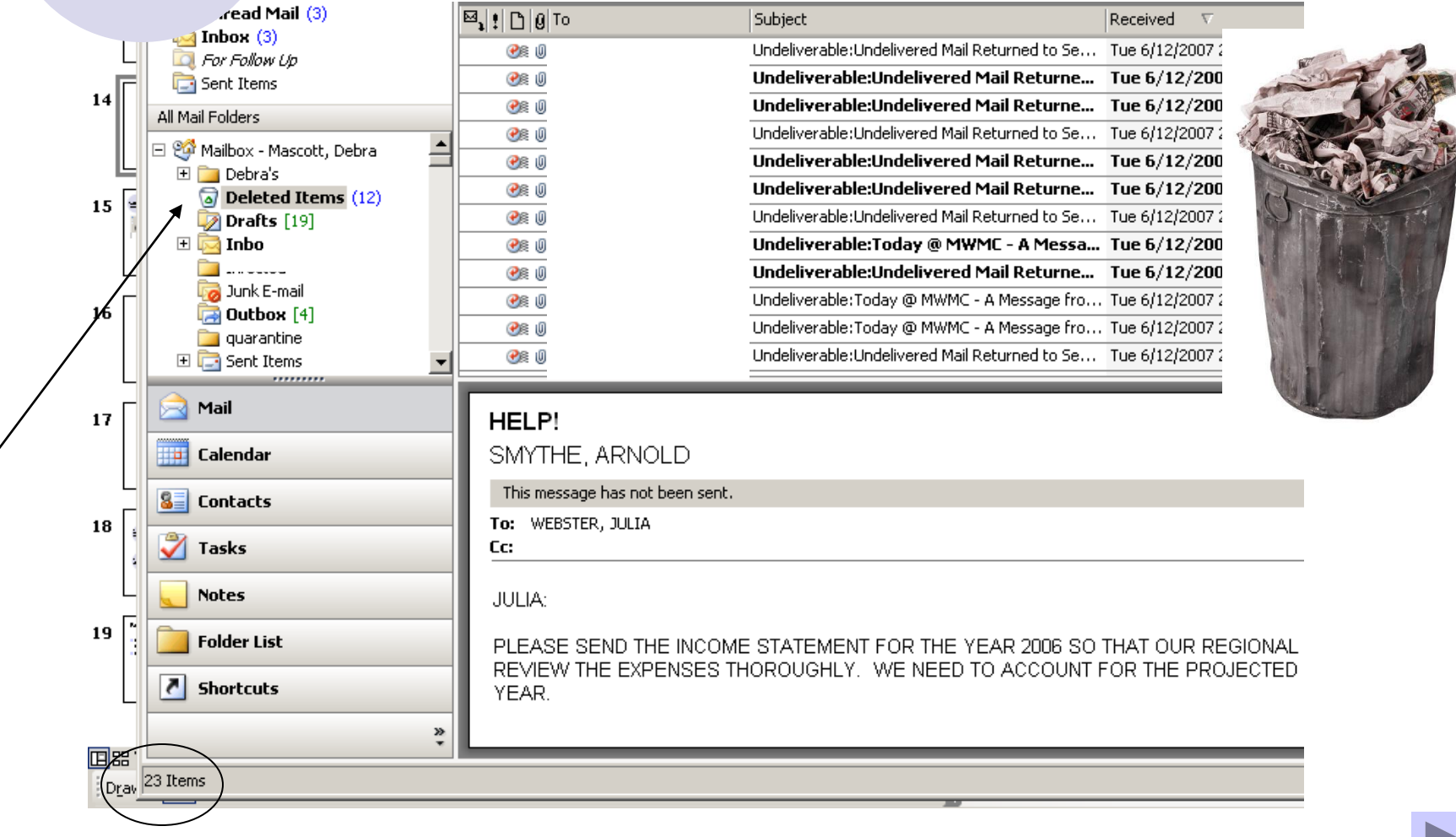

**5: Always run Spellcheck before sending**

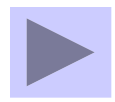

**5: Always run Spellcheck before sending** **Running Spellcheck can be done automatically or manually, but should be done** *before* **you send your message.** •**To run manually:** Tools > Spellcheck •**To run automatically:**

 $Tools > Options > SpelCheck > Run before Sending$ 

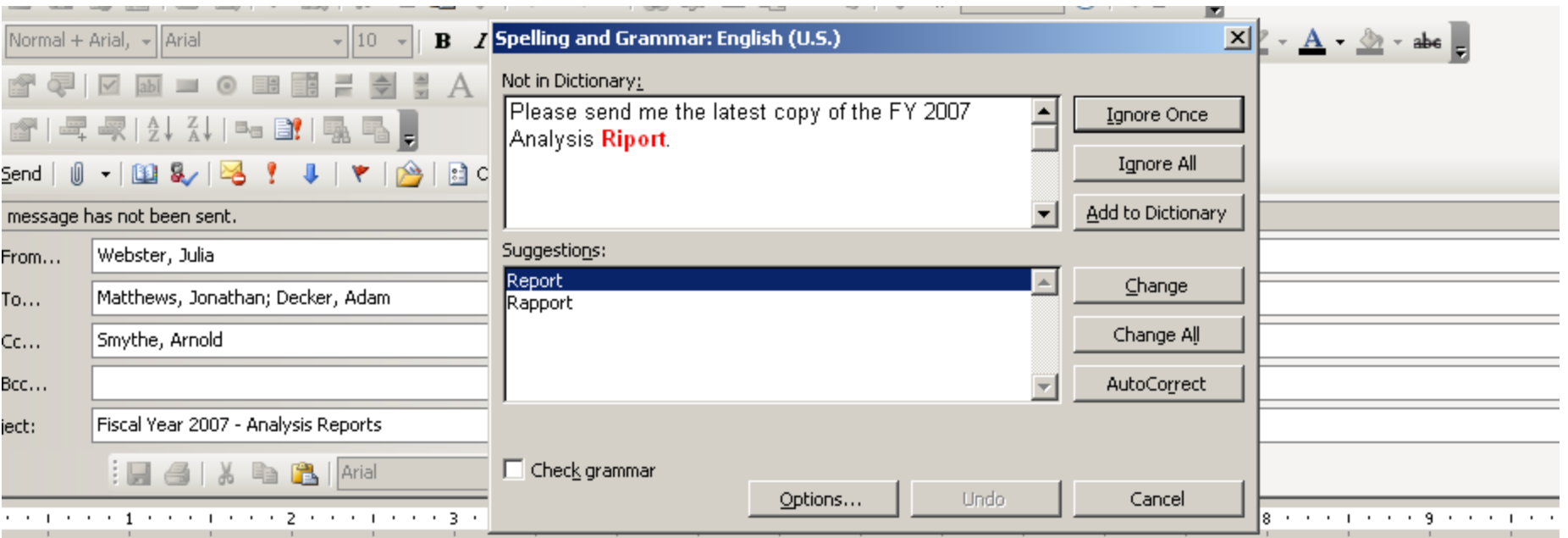

ase send me the latest copy of the FY 2007 Analysis Rigori. We want to include this in the Conference presentation for Small Business in Santa Monica, CA n эk.

**6: Always include a subject**

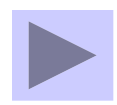

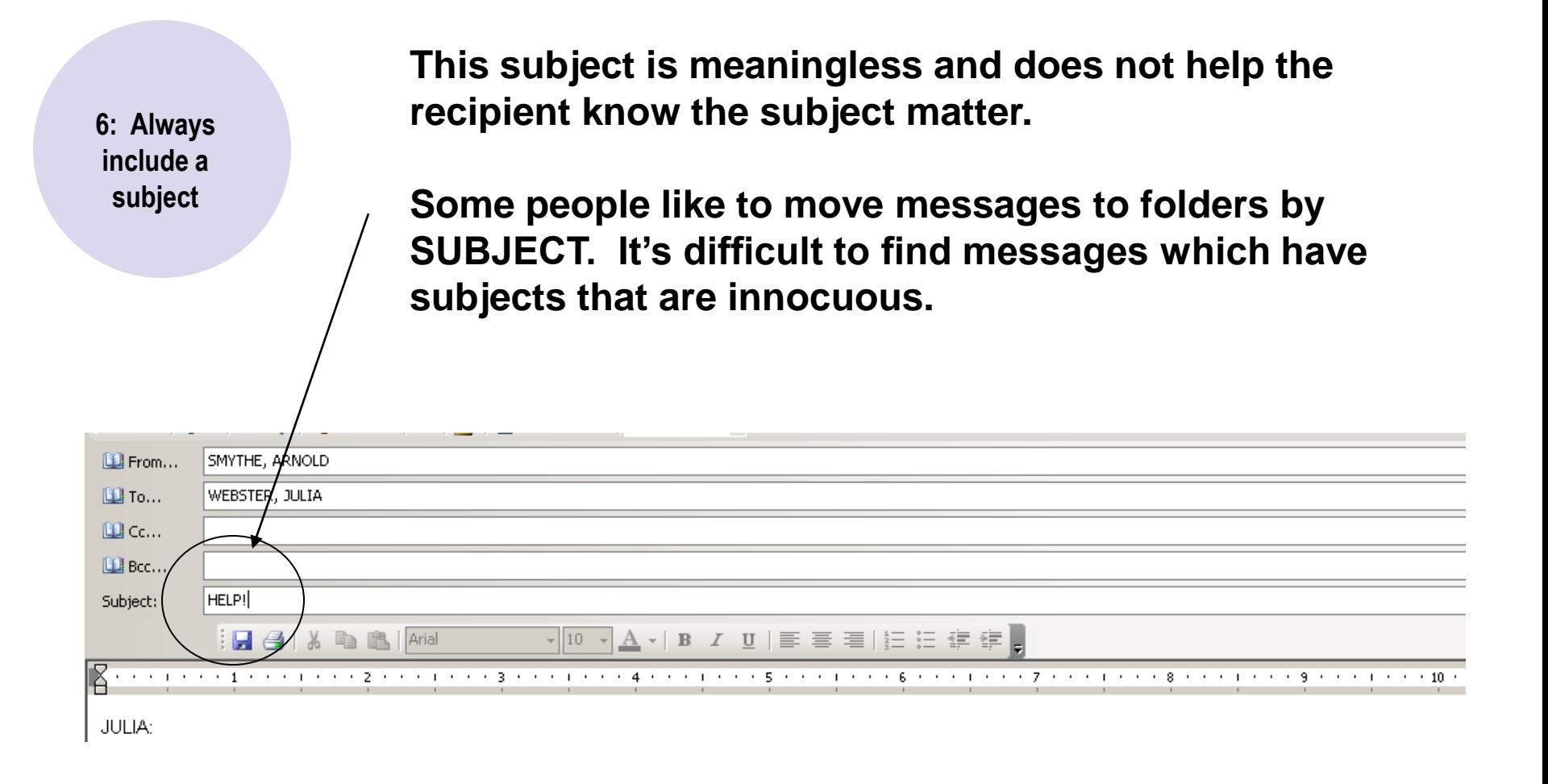

**7: Use Out of Office when on vacation**

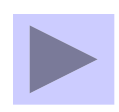

#### **Use "Out of Office" Auto Reply when on vacation. To turn this option on:**

#### Tools > Out of Office Assistant > Out of Office > *type your message* > OK

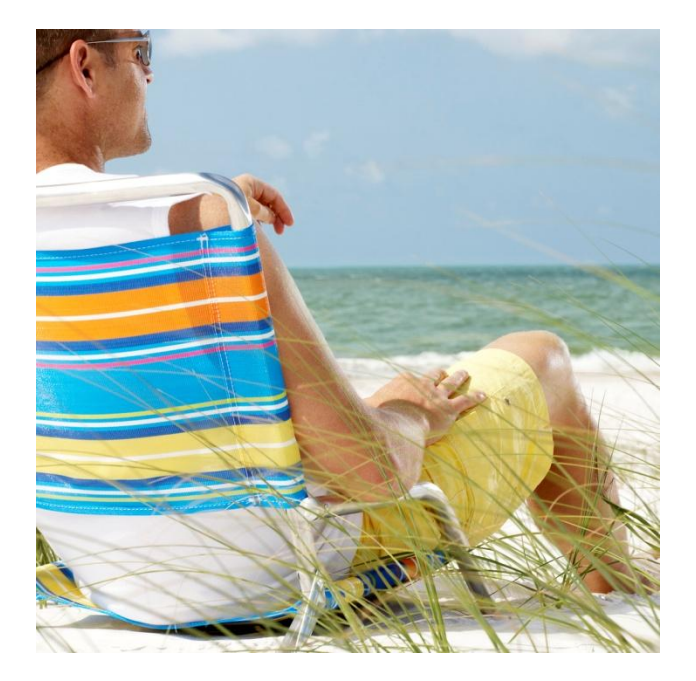

**7: Use Out of Office when on vacation**

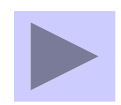

#### **Careful when sending messages greater than 1 MB in size – It slows down the system and fills Mailboxes!**

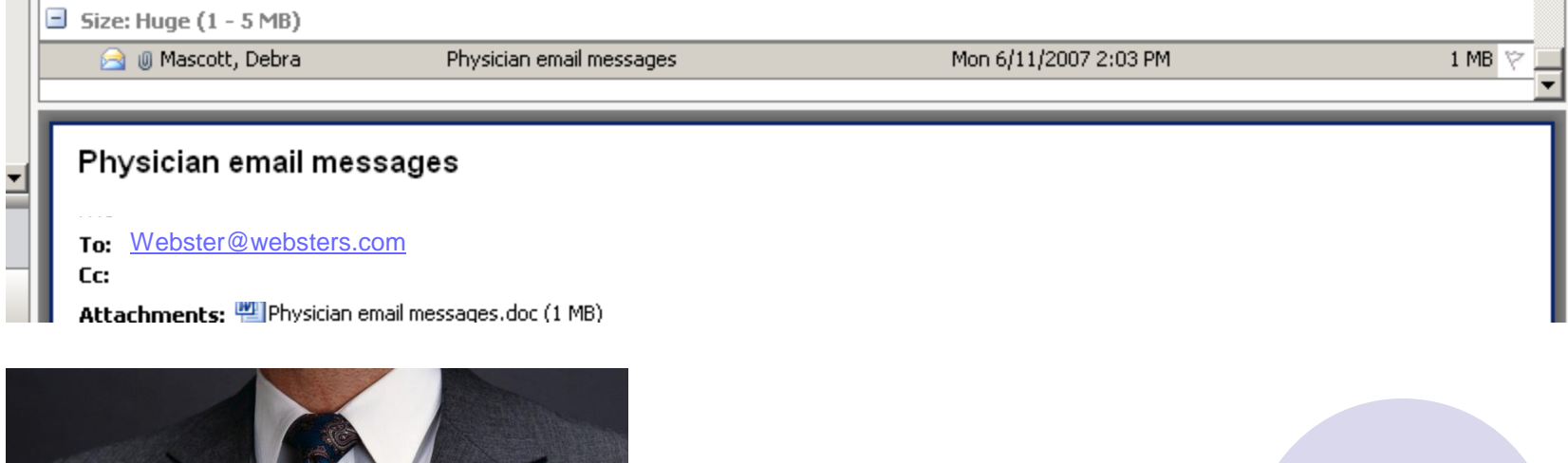

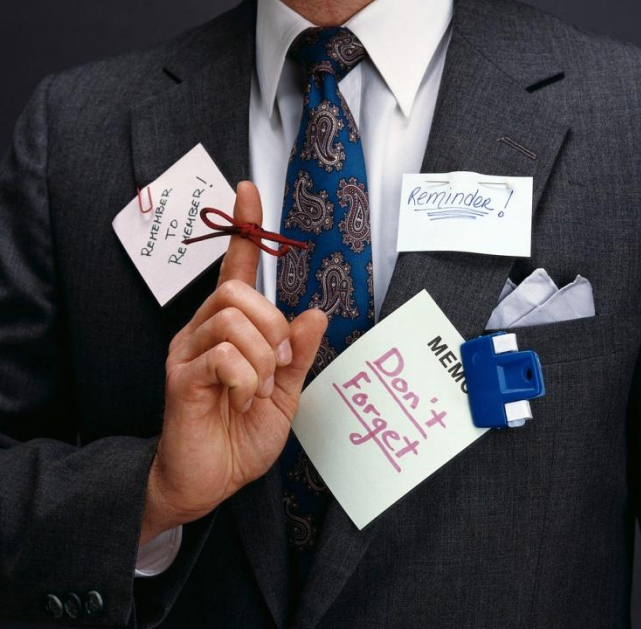

**Check your attachments** *before* **you send them. It's important to make sure you are attaching the correct document (Word, PowerPoint, Excel).** 

**8: Careful when sending attachments**

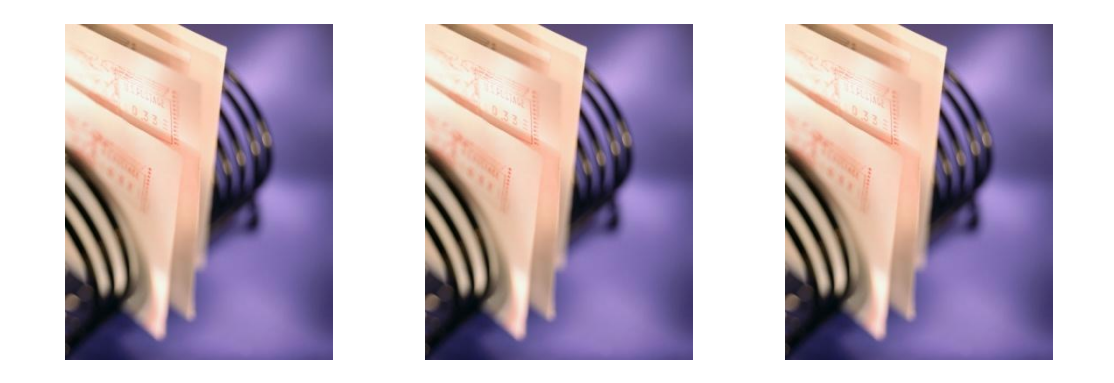

#### **Send a return receipt only when you want to track who reads the message, but not every message is worthy of a return receipt.**

**9: Not every message is worth a RETURN Receipt**

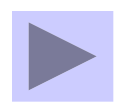

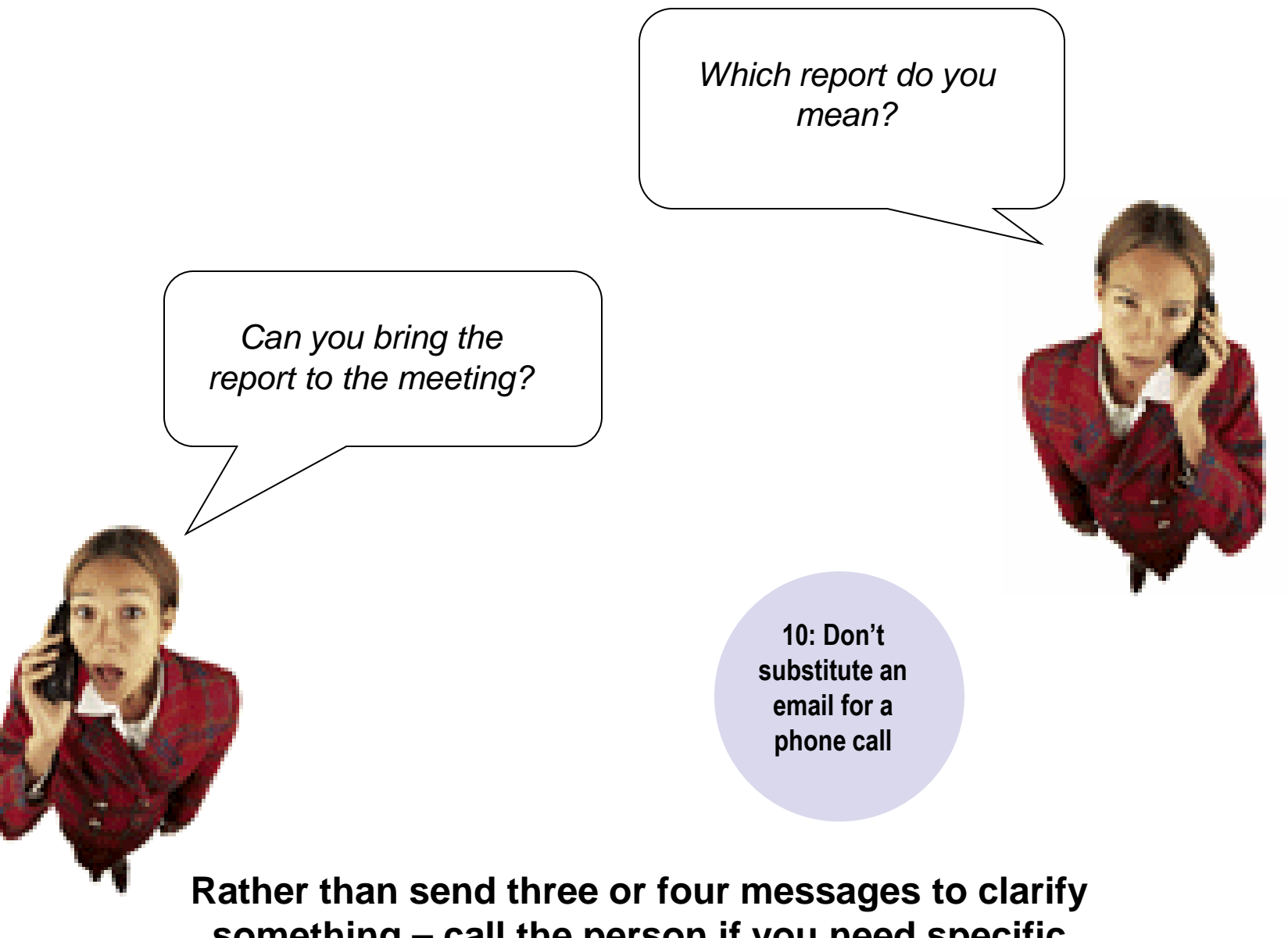

**something – call the person if you need specific instructions.** 

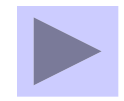

**1: Always use a Signature at the bottom of each message**

**2: Never use all CAPS**

**3: Address the recipients in TO: but use the CC: to copy**

**4: Always delete your Trash**

**5: Always run Spellcheck before sending**

**6: Always include a subject**

**7: Use Out of Office when on vacation**

**8: Careful when sending attachments Check before sending**

**9: Not every message is worth a RETURN Receipt**

**10: Don't substitute an email for a phone call**

# Some tips to remember…

- If you send it from the office, it comes from the office…
- Keep your personal messages at home
- Privacy starts with you
- Read your messages frequently to stay informed
- Use discretion when using Return Receipt – do not use it as a default
- **Always check your** attachment *before* sending
- Don't use exclamations every time
- Call the person if you know they may not be at their PC *(not everyone responds within minutes)*

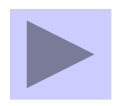

## Email Etiquette Using email wisely and professionally

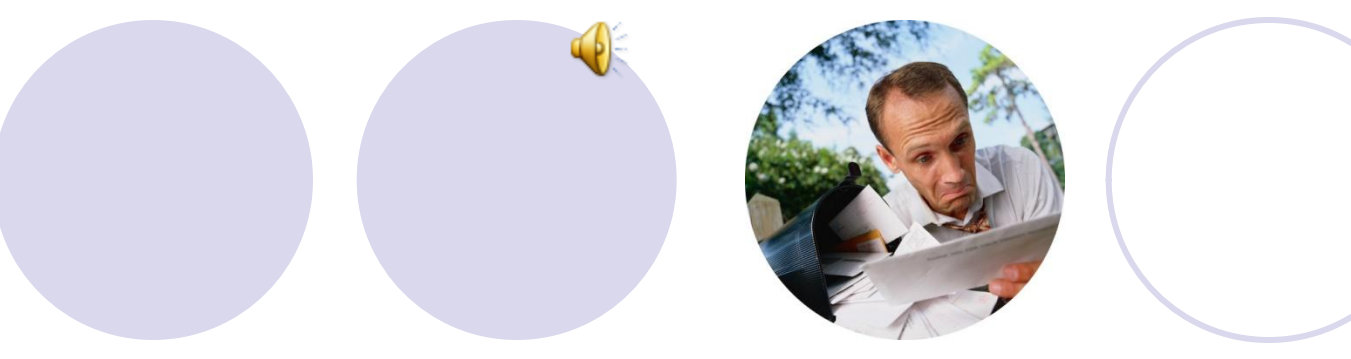

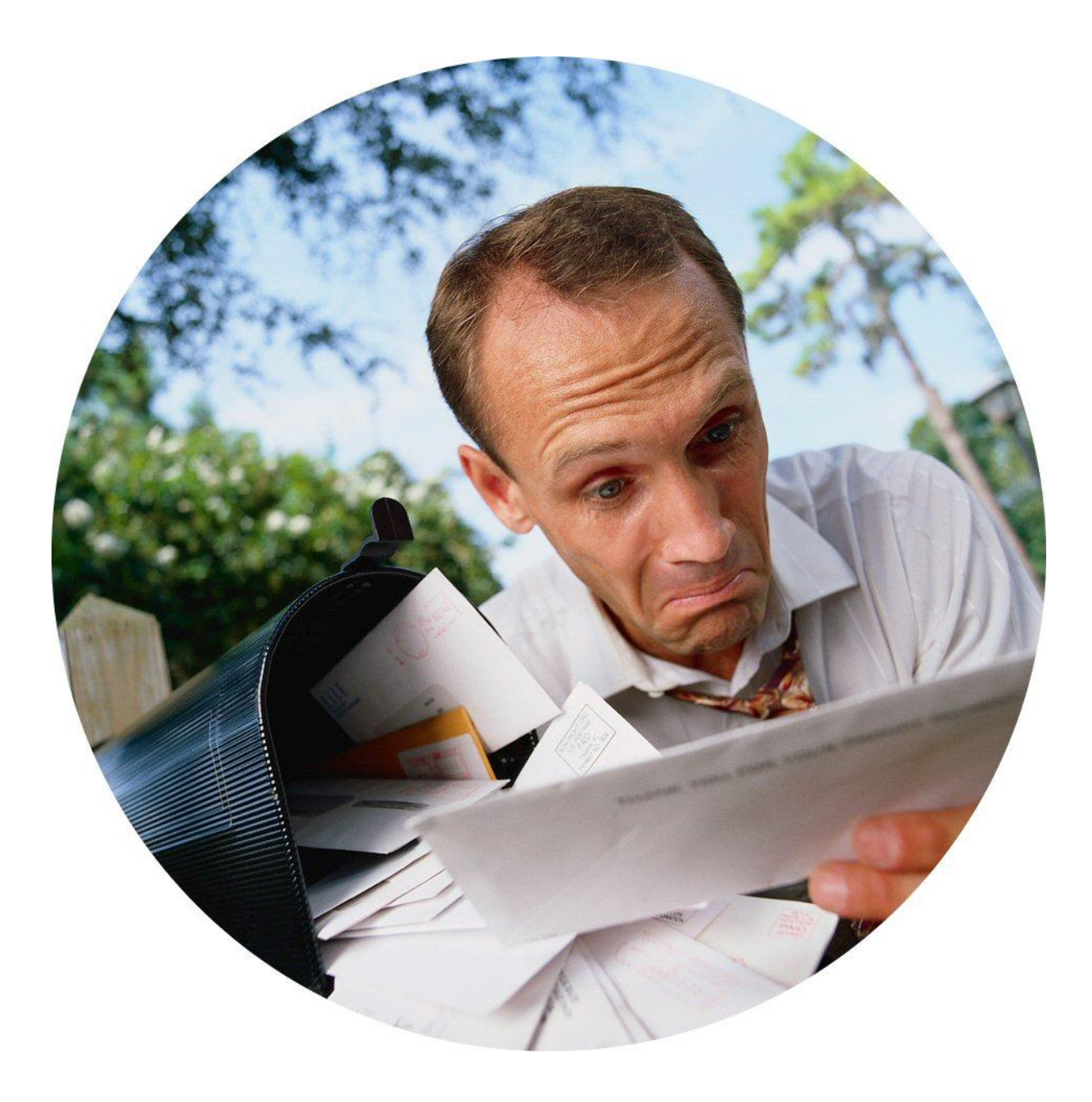